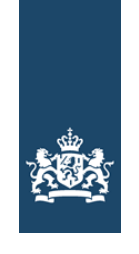

Agentschap Telecom Ministerie van Economische Zaken en Klimaat

> Emmasingel 1 9726 AH Groningen Postbus 450 9700 AL Groningen T (050) 587 74 44 F (050) 587 74 00 www.agentschaptelecom.nl info@agentschaptelecom.nl

**Datum** 1 december 2021

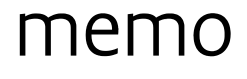

Handleiding Inventarisatiematrix Digitale Continuïteit en Weerbaarheid

Hieronder kunt u een stappenplan vinden die u kan helpen bij het invullen van de Inventarisatiematrix Digitale Continuïteit en Weerbaarheid, ontwikkeld door Agentschap Telecom.

# **Stap 1**

Open het Excel bestand Inventarisatiematrix Digitale Continuïteit en Weerbaarheid. Onderin staan 3 werkbladen. Begin bij het werkblad 'Instructie'.

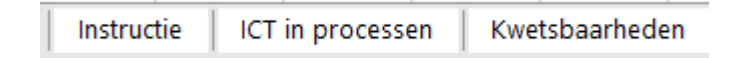

# **Stap 2**

Hef de beveiliging op door te gaan naar het tabblad 'Controleren' en dan 'Beveiliging blad opheffen'. Deze stap geldt ook voor de werkbladen 'ICT in processen' en 'Kwetsbaarheden'.

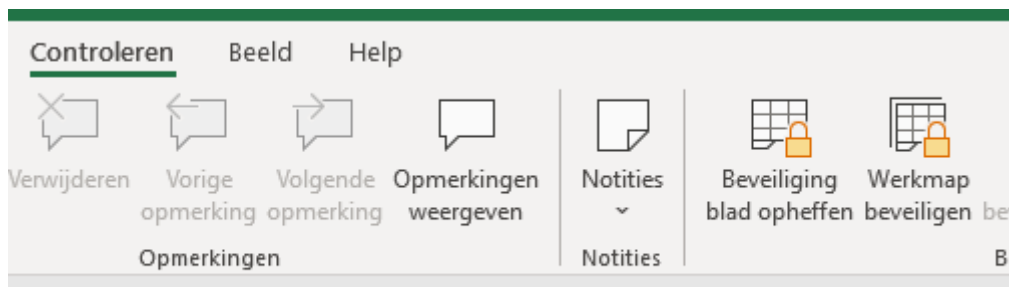

### **Stap 3**

Vul de informatie in die van toepassing is voor uw organisatie in het blok 'document beheer'.

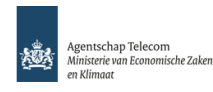

#### **tale continuïteit**

*Iteit.* Het helpt op een gestructureerde manier de afhankelijkheid van **1 te koppel**en aan mogelijke kwetsbaarheden. Dit instrument hoort bij plan *Digitale continuiteit en Weerbaarheid*. Het biedt een basis voor de zenpl

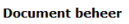

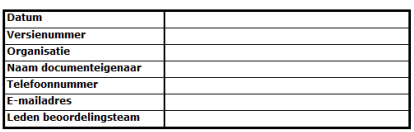

### **Stap 4**

Lees de invulinstructie in de notitie linksboven in het werkblad.

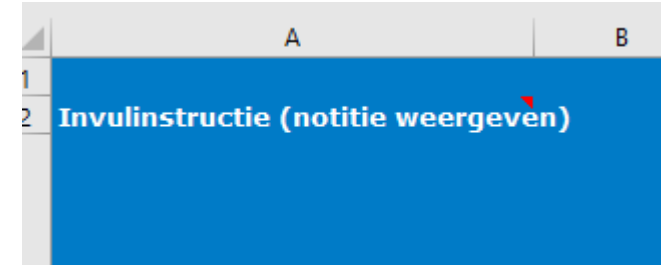

#### **Stap 5**

Begin met het invullen van de organisatieprocessen die aanwezig zijn binnen uw organisatie. Hier wordt onderscheid gemaakt tussen primaire processen, ondersteunende processen en gebouwprocessen. Vul deze in door in de schuine kolommen de namen van de desbetreffende processen te typen.

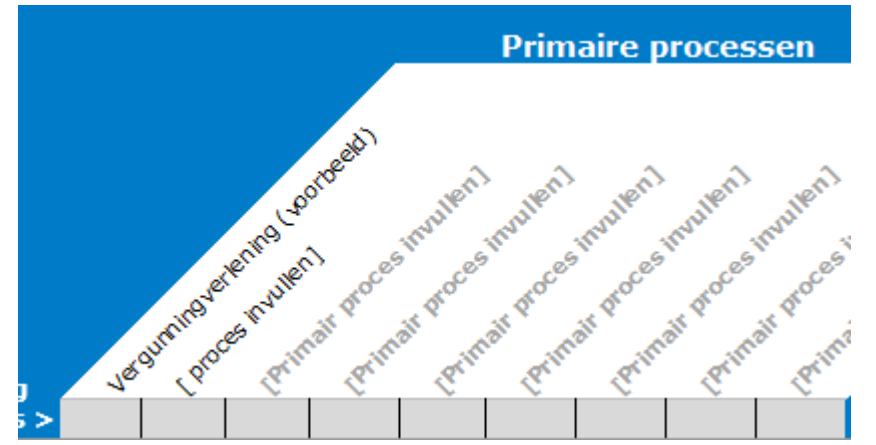

*Primaire processen* zijn processen die direct bijdragen aan uw organisatieresultaten. Deze processen vormen het bestaansrecht van uw organisatie.

*Ondersteunende processen* zijn processen met een indirect resultaat. Deze leveren diensten voor het goed uit kunnen voeren of toegankelijk maken van uw primaire processen.

*Gebouw processen* zijn processen die ervoor zorgen dat u een aangename en veilige fysieke werkomgeving waarborgt waarin mens en machine goed functioneren. Denk bijvoorbeeld aan klimaatbeheersing, alarmering, maar ook sanitaire voorzieningen.

#### **Stap 6**

Geef vervolgens het belang van ieder proces aan. Hiervoor zijn drie categorieën beschikbaar die u kunt kiezen uit het drop-down menu.

- **Groot belang** Uitval van dit proces zorgt er direct voor dat u uw organisatieresultaat niet meer kunt realiseren. Het bedreigt uw bestaansrecht.
- **Matig belang**

Uitval van het proces is op te vangen als incident. Uw organisatie kan nog wel (beperkt) functioneren of enige tijd zonder. Het mag echter niet te lang duren, dan bedreigt het uw bedrijfsresultaat en bestaansrecht.

# • **Klein belang**

Uitval is vervelend. Processen werken niet meer optimaal, maar uw

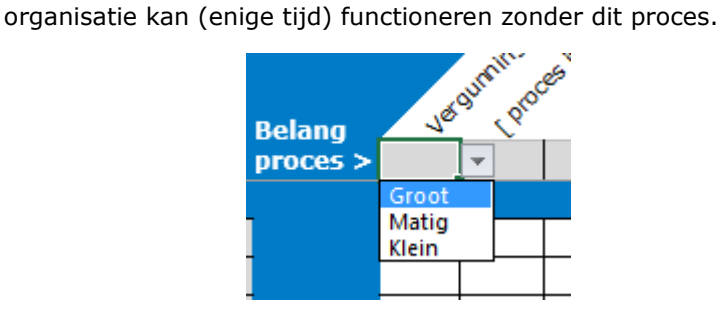

# **Stap 7**

Kijk naar kolom A en vul uw ICT-middelen in. De ICT-middelen zijn gecategoriseerd op elektrisch, fysieke infrastructuur, informatie(dragers), IT/OT hardware, faciliteiten, mens, software en services.

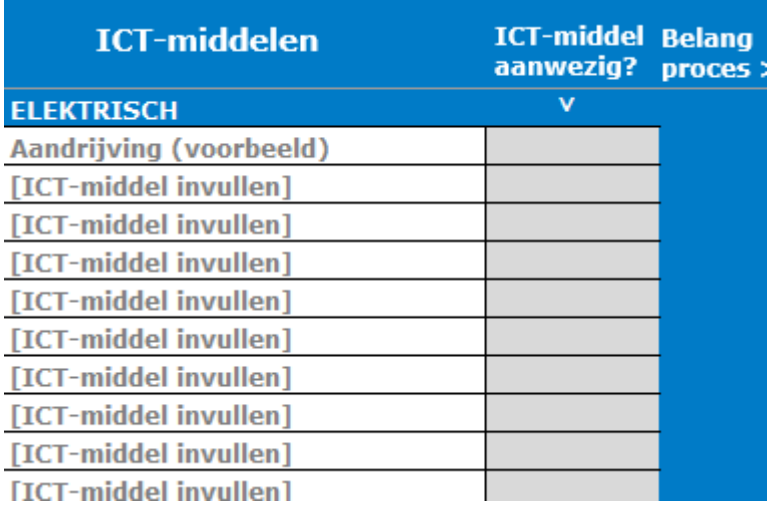

# **Stap 8**

Geef per ICT-middel aan of deze aanwezig, niet aanwezig, of onbekend is middels het drop-down menu in kolom B.

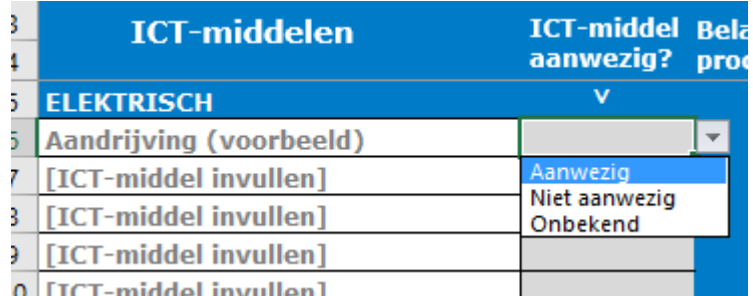

### **Stap 9**

Ga per ICT-middel gaat de rij horizontaal af en bepaald u of dit ICT-middel de reeds geïdentificeerde bedrijfsprocessen beïnvloeden. Zo ja, geef dit aan door een "x" in de cel te typen. De matrix zal dan geautomatiseerd het belang van dit ICT middel in de primaire, ondersteunende en bedrijfsprocessen calculeren.

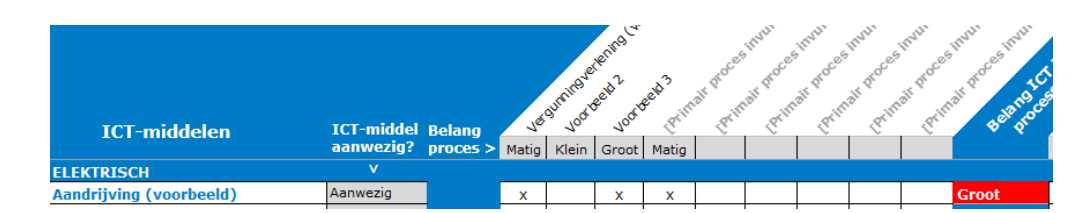

#### **Optioneel: Stap 10**

Verwijder de overbodige/lege rijen en kolommen uit het werkblad. Blad 'ICT in processen' is dan compleet.

#### **Stap 11**

Ga door met het werkblad 'Kwetsbaarheden'. In de schuine kolommen vindt u verschillende kwetsbaarheden gecategoriseerd. Geef per ICT-middel aan of deze specifieke kwetsbaarheid zich kan voordoen bij dit ICT-middel. Doe dit middels een "x". Wanneer de kwetsbaarheid niet van toepassing is laat u de cel leeg.

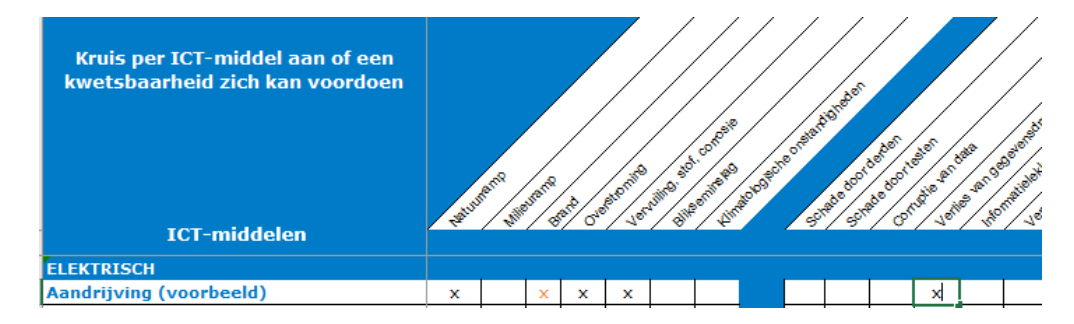

#### **Resultaat**

De inventarisatie is compleet. De resultaten zijn weergeven in de meest rechtse kolom van het werkblad 'Kwetsbaarheden'. Dit vormt de basis voor een goede risico- en impactanalyse.

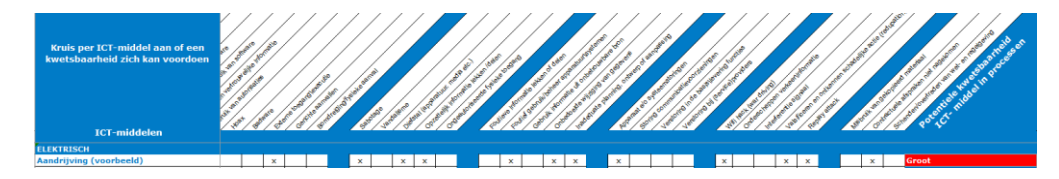